# Einführung in Web- und Data-Science

Häufungsanalysen (Unüberwachtes Lernen)

Dr. Marcel Gehrke Universität zu Lübeck Institut für Informationssysteme

# Wiederholung: Überwachtes Lernen

- Gegeben:
	- Tabellarische Daten,
	- Klassifikationsattribut vorhanden (Überwachung durch klassifizierte Daten)
- Gesucht: Klassifikator für neue Daten
- Heute: Unüberwachtes Lernen (kein Klassifikationsattribut vorhanden)

Unüberwachtes Lernen

# HÄUFUNGSANALYSEN

## Anpassung an neue Daten: Clusterbildung

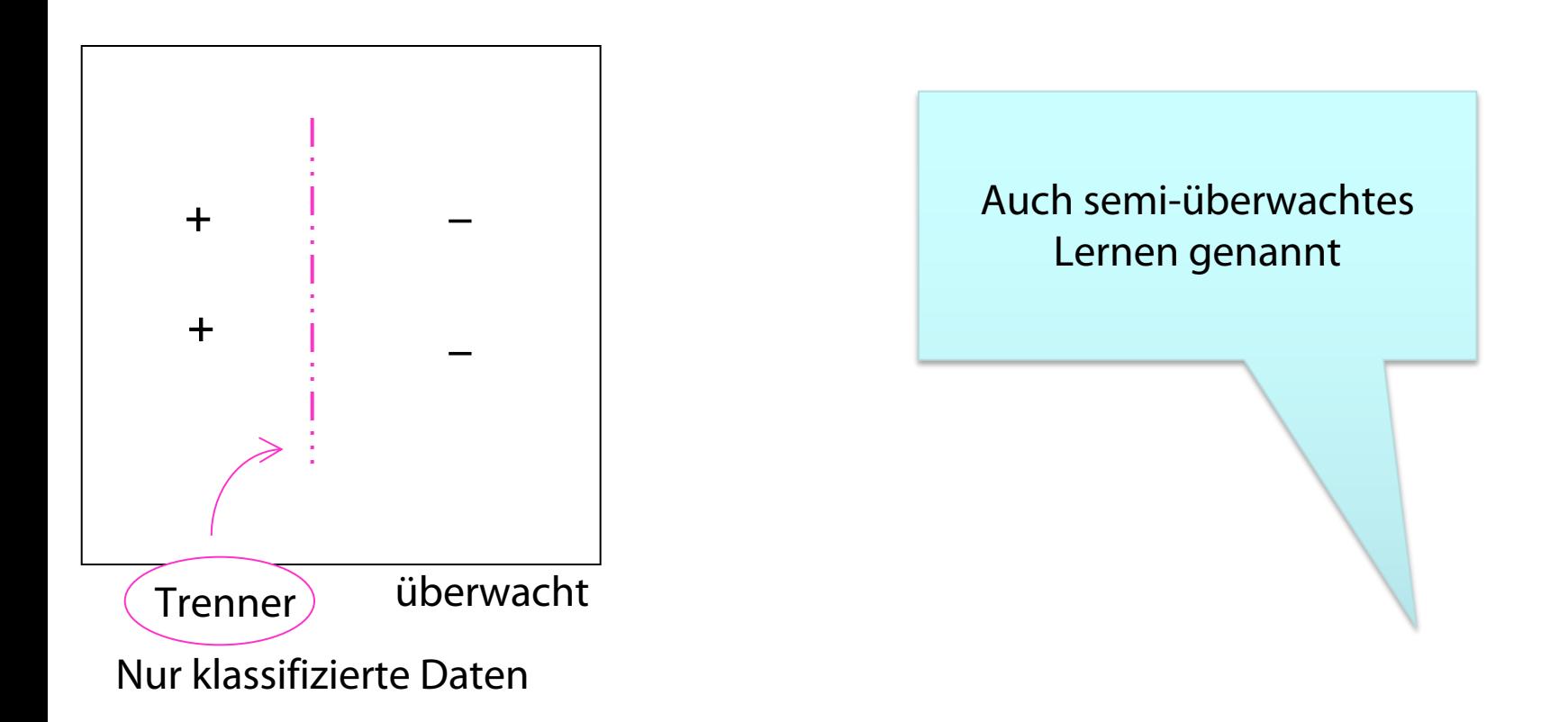

Clusterbildung z.B. realisierbar durch k-nächste-Nachbarn-Klassifikation (also instanzbasiert, nicht modellbasiert)

## Über Windeln, Bier und Fahrräder …

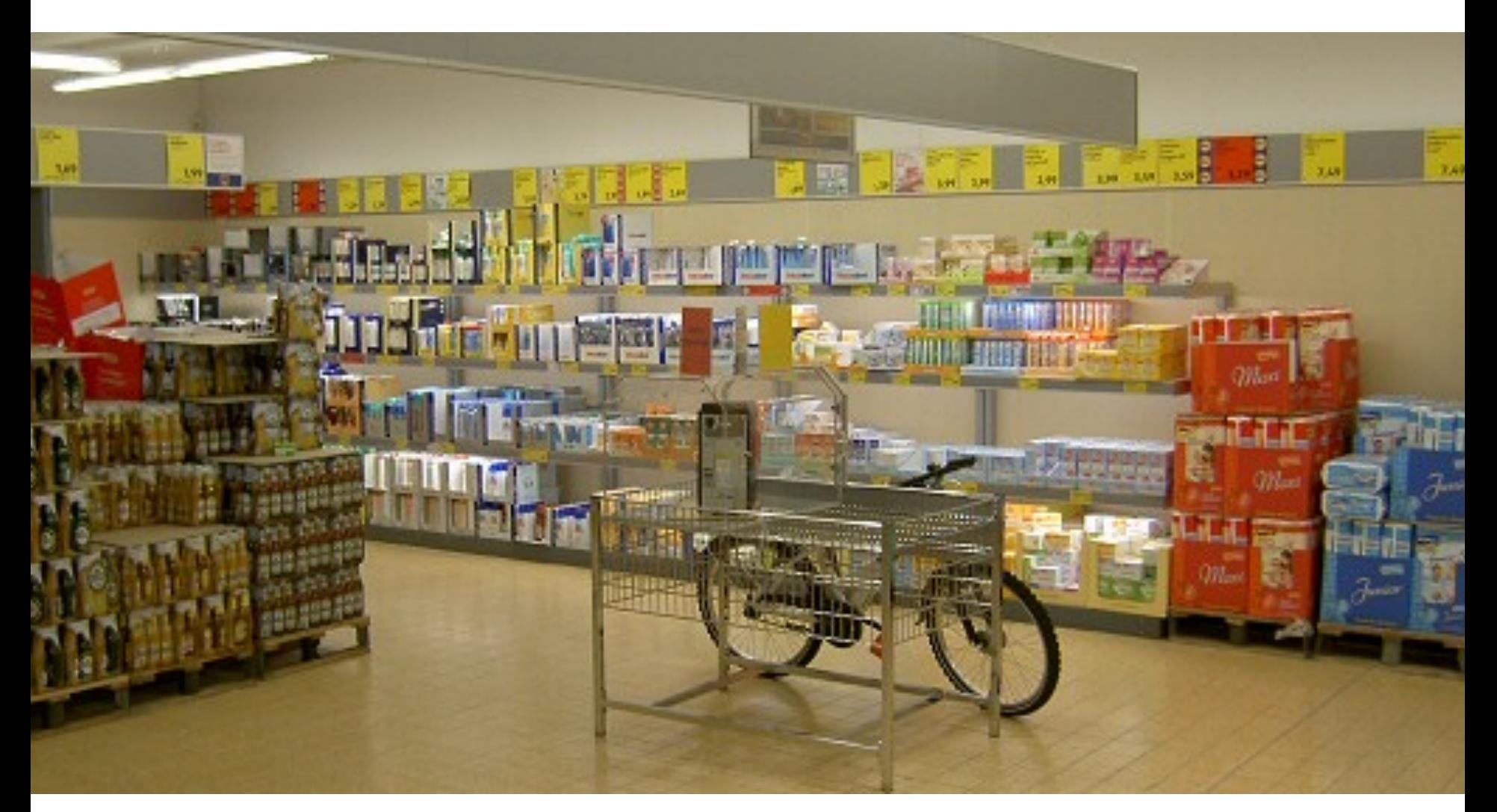

# Eine Legende… Zeigt aber die Idee! 5

# Long Tail

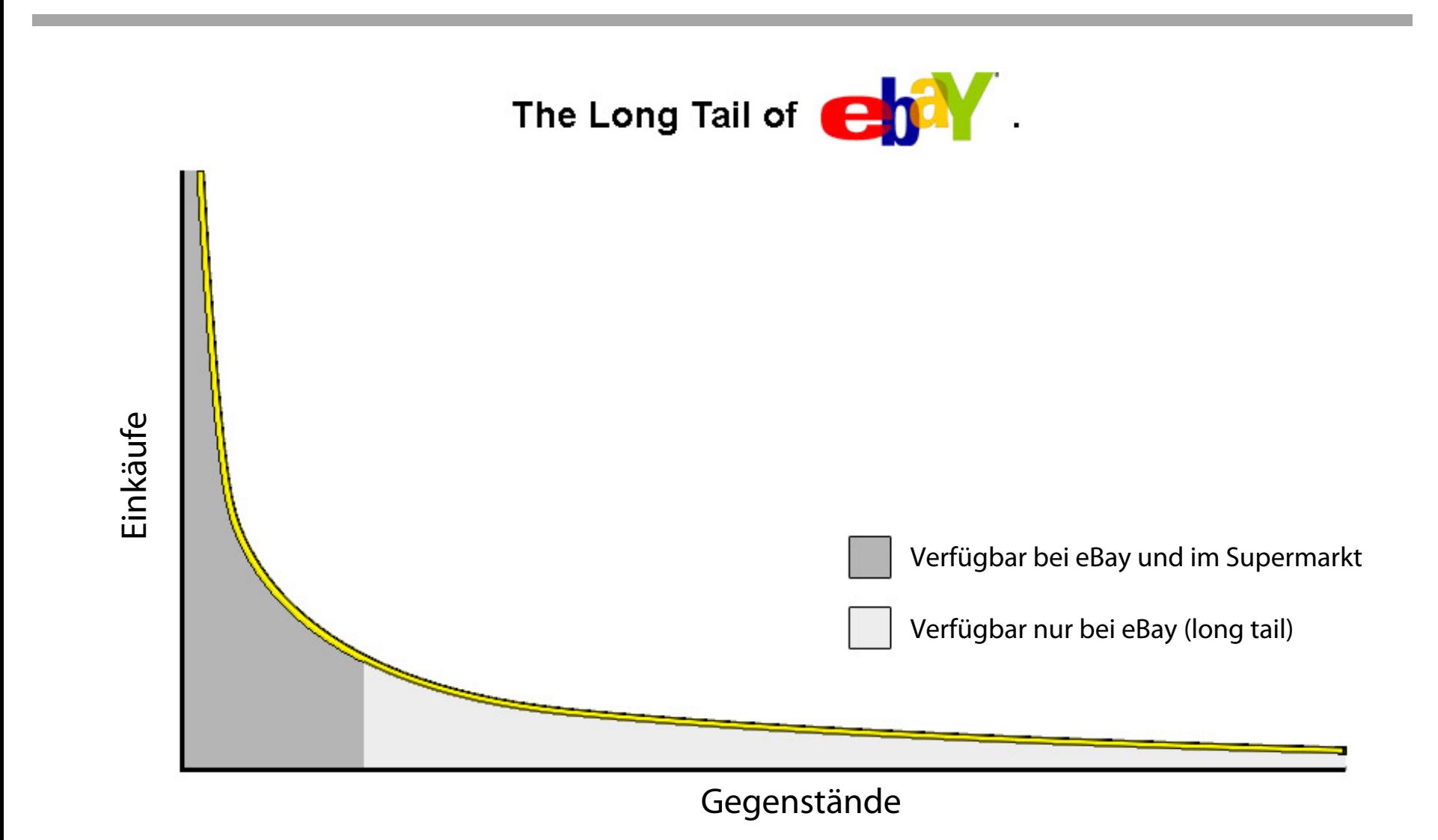

#### Nützliche Einsichten nur mit großen Datenmengen?

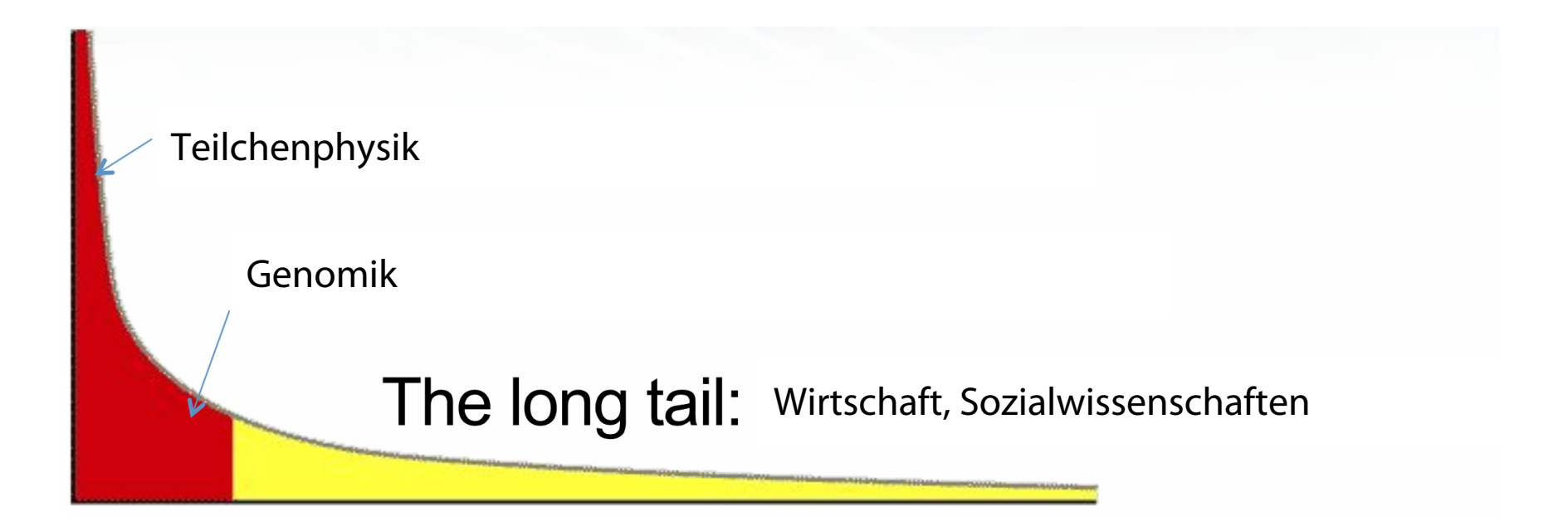

Wal-Mart-Beispiel: Unpersonalisierte Erfassung von "Warenkörben" über Kassenbon.

# Fragen

• Wie können Nutzerdaten personalisiert erfasst werden? – Haben Sie eine Payback-Karte?

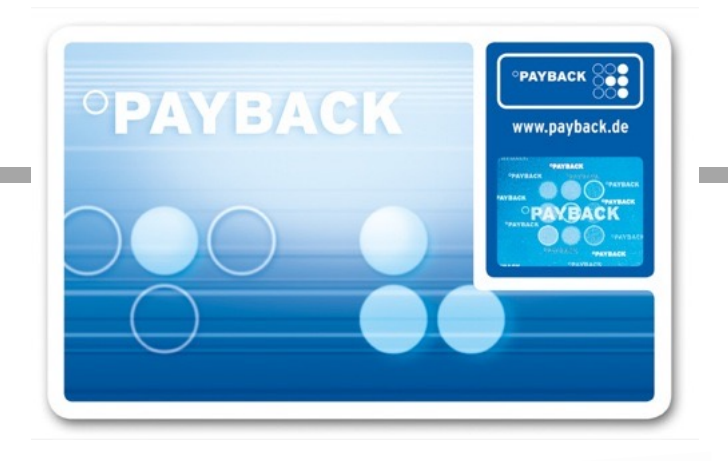

Im stationären Handel: Die Karte wird während des Einkaufens beim Bezahlvorgang an der Kasse vorgelegt. Payback-<br>Kundennummer, Datum, Filiale, Umsatz und von manchen Payback-Partnern auch Warengruppencodes werden an Im stationären Handel: Die Karte wird wahrend des Einter-<br>Kundennummer, Datum, Filiale, Umsatz und von manchen Payback-Partnern auch Warengruppencodes is<br>Payback übermittelt. Auf die Kaufsumme erhält der Kunde einen nach U Gegenleistung für seine Daten in Form von Punkten auf seinem Punktekonto gutgeschrieben<mark>. "Punktesammeln"</mark><br>bezeichnet im Folgenden diesen Tauschhandel. [Wikipedia]<br>Als Vorteil erhofft sich der Händler, dass Kunden die eine Gegenleistung für seine Bater.<br>bezeichnet im Folgenden diesen Tauschhandel. Als Vorteil erhofft sich der Händler, dass Kunden die eine Fay back-Coupons erstellen, um dahrer Einen Punkte<br>Punkte zu sammeln, statt bei seinen Konkurrenten. Auch kann er Payback-Coupons erstellen, um dahrer Zudem<br>zu unt Punkte zu sammeln, statt bei seinen Romannen auf bestimmte Warengruppen basikten und die Aufmerksamkeit der Kunden auf bestimmte Warengruppen basikten zum zum zu unterstützen und die Aufmerksamkeit der Kunden das Data Mini zu unterstützen und die Aufmerksahlen.<br>erhalten die Partnerunternehmen Zugriff auf die durch da<mark>s Data Mining gewohnenen mit</mark><br>Kundenverhalten, nicht nur von seinen Kunden, sondern von allen Kunden aller Payback-Partner.

• Was sind die zentralen Techniken und Probleme?

Unüberwachtes Lernen

# ASSOZIATIONSREGELN

# Assoziationsregeln

- Gegeben eine Menge von Warenkörben, finde Regeln, die das Auftreten eines Artikels (oder mehrerer Artikel) vorhersagt
- Warenkorbeintragung in DB im Jargon Transaktion genannt (Daten aus Online-Transaction-Processing, OLTP)

#### **Warenkorbtransaktionen**

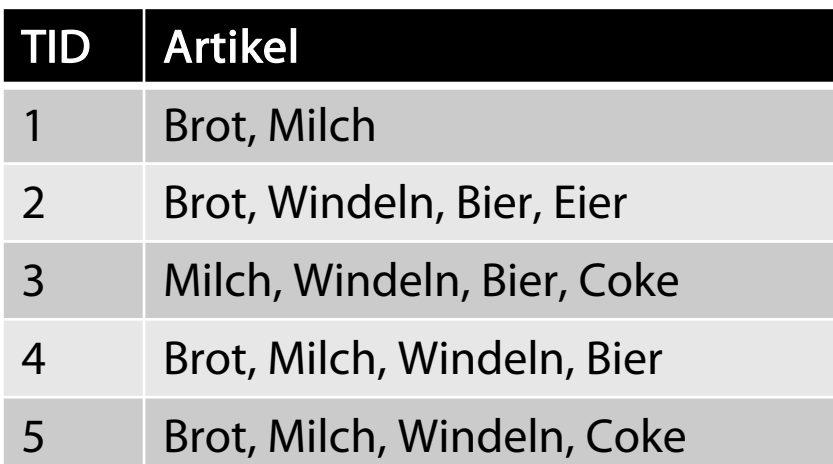

**Beispiele für Assoziationsregeln**

```
\{Windeln\} \rightarrow \{Bier\},\{Milch, Brot} \rightarrow {Windeln, Coke},{Bier, Brot} \rightarrow {Milch},
```
Rakesh Agrawal, Tomasz Imieliński, Arun Swami: Mining Association Rules between Sets of Items in Large Databases. In: Proc. 1993 ACM SIGMOD International Conference on Management of data, SIGMOD Record. Bd. 22, Nr. 2, Juni **1993**

# Häufige Artikelmengen

• Gegeben eine Datenmenge D in Form von Warenkörben, finde Kombination von Artikeln, die häufig zusammen vorkommen

#### **Warenkorbtransaktionen**

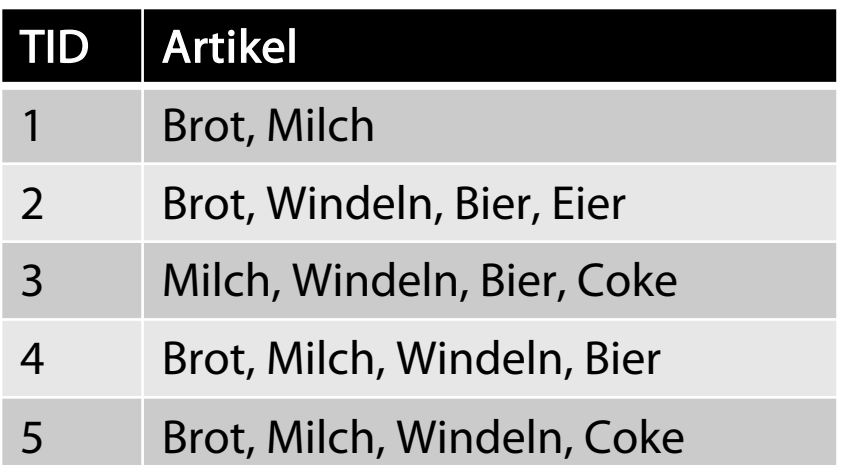

#### **Beispiele für häufige Artikelmengen**

{Windeln, Bier}, {Milch, Brot} {Bier, Brot, Milch},

# Definition: Häufige Artikelmenge

- Artikelmenge ⊆ Gesamt-Artikelmenge I
	- Z.B.: {Milch, Brot, Windeln}
- Unterstützungszähler (scount)
	- Anzahl scount(w) des Auftretens der Artikelmenge w in den Daten (Anzahl der Warenkörbe, in denen Artikelmenge vorkommt)
	- $-$  Z.B.: scount({Milch, Brot, Windeln}) = 2
- Unterstützung (support)
	- Anteil der Warenkörbe, in denen Artikelmenge vorkommt:  $sup(w) = scount(w) / |D|$
	- $-$  Z.B.: sup({Milch, Brot, Windeln}) = 2/5
- Häufige Artikelmenge (frequent itemset)
	- Artikelmenge mit

Support  $\geq minsup$  (Schwellwert)

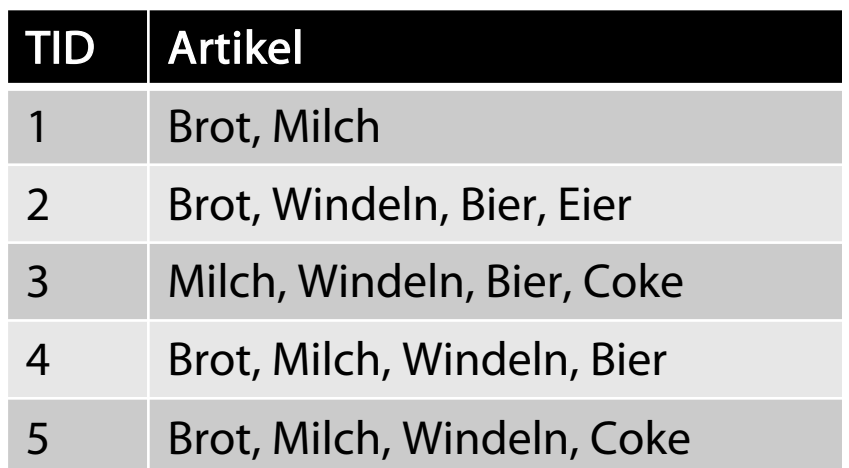

# Warum häufige Artikelmengen finden?

• Interessant für Platzierung von Artikeln (im Supermarkt, auf Webseiten, …)

• …

• Häufige Artikelmengen kennzeichnen positive Kombinationen (seltene Artikelmengen kaum relevant), bieten also Zusammenfassung einer Datenmenge

# Suche nach häufigen Artikelmengen

- Aufgabe:
	- Gegeben eine Transaktionsdatenbasis D (Warenkörbe) und ein Schwellwert minsup
	- Finde alle häufigen Artikelmengen (und deren jeweilige Anzahl in den Daten)
- Anders gesagt: Zähle die jeweiligen Vorkommen von Kombinationen von Artikeln in den Daten über einem Schwellwert minsup
- Annahme: Gesamt-Artikelmenge I bekannt

# Wie viele Artikelmengen gibt es?

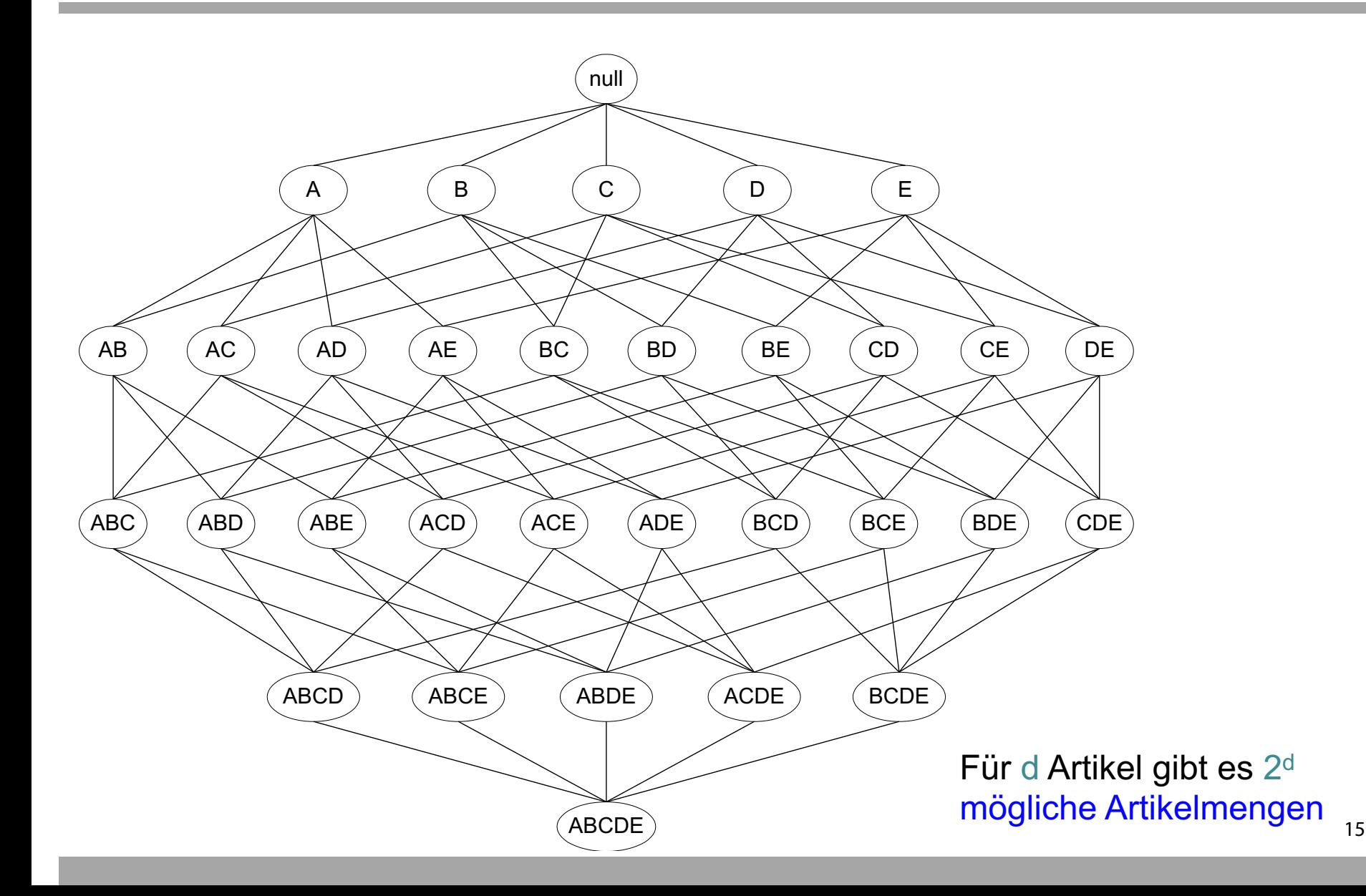

# Monotonie vom Support

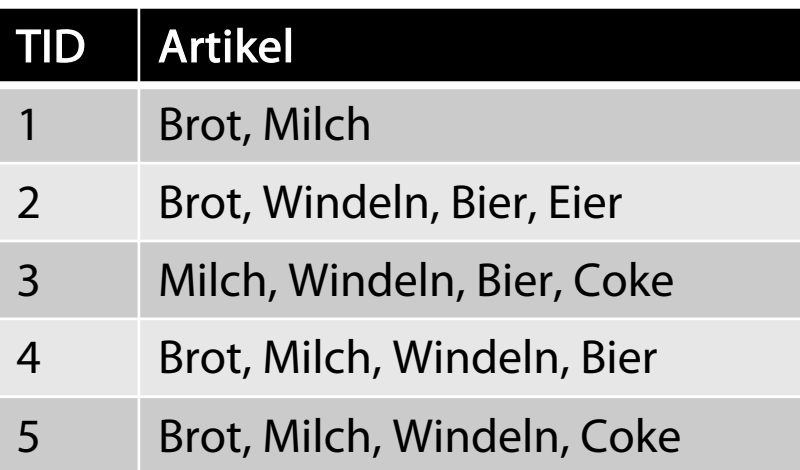

sup(Brot) > sup(Brot, Bier) sup(Milch) > sup(Brot, Milch) sup(Windeln, Bier) > sup(Windeln, Bier, Coke)

# Apriori-Verfahren (Idee)

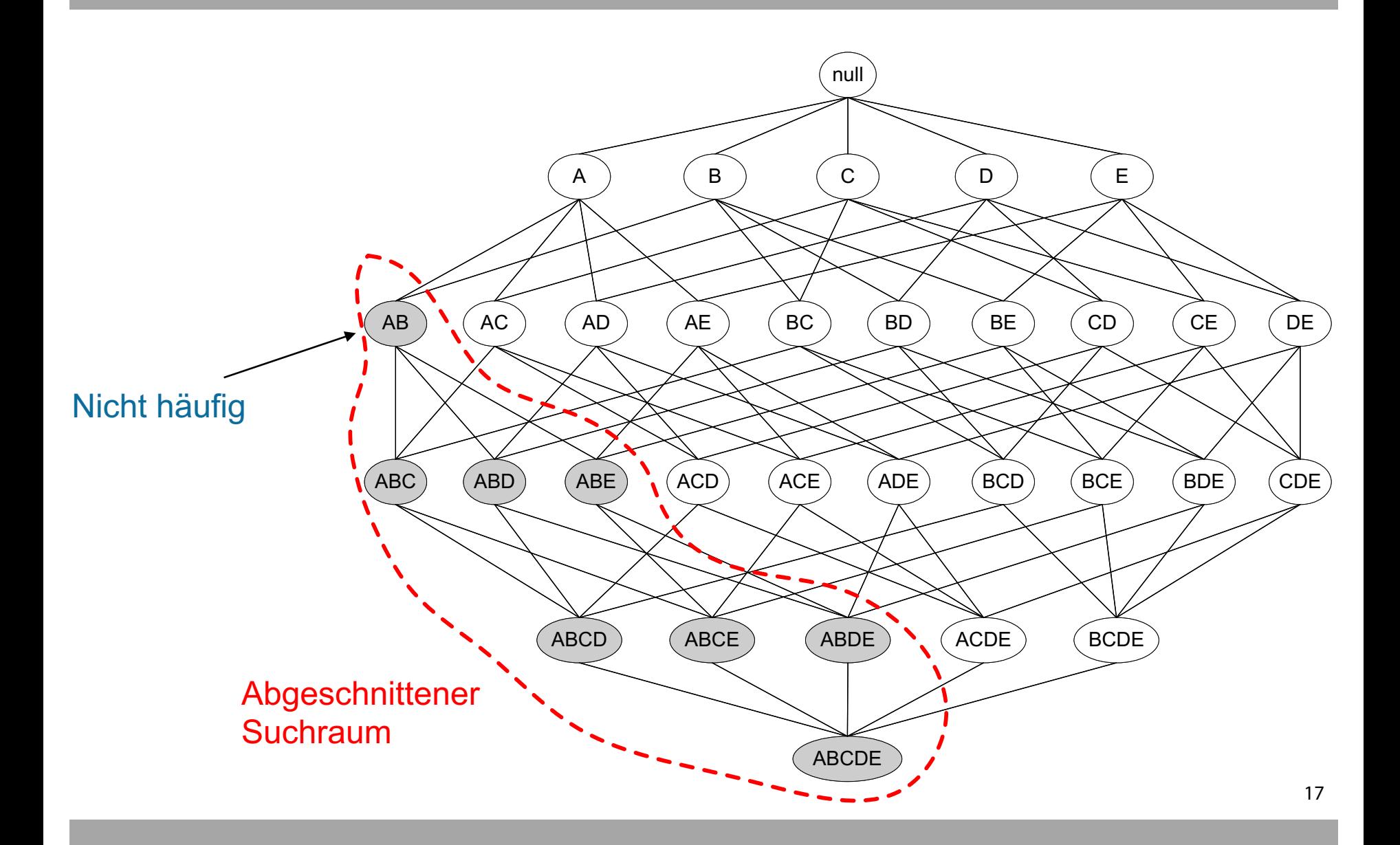

# Apriori-Verfahren (Prinzip)

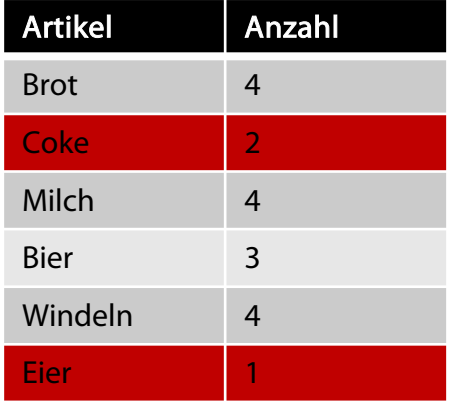

1er-Artikelmengen

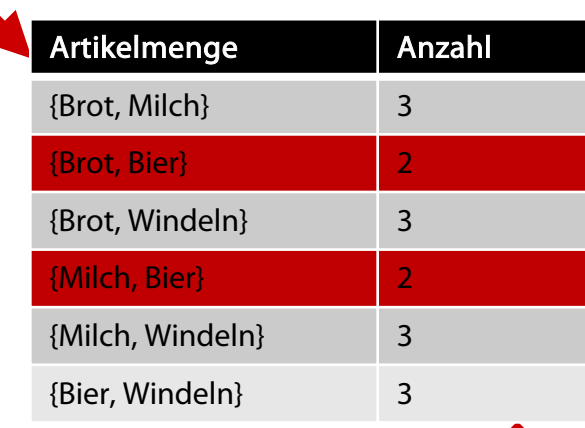

#### 2er-Artikelmengen

(Cola und Eier nicht mehr berücksichtigt)

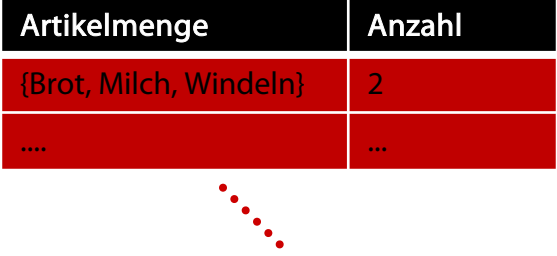

Rakesh Agrawal, Ramakrishnan Srikant: *Fast Algorithms for Mining Association Rules.* In: Proc. 20th International Conference on Very Large Data Bases. Morgan Kaufmann Publishers Inc., **1994**

er Martin 1998, which is a control of the set of the set of the set of the set of the set of the set of the set of the set of the set of the set of the set of the set of the set of the set of the set of the set of the set

# Apriori-Verfahren (Prinzip)

- $L_3$ ={abc, abd, acd, ace, bcd}
- Self-Join:  $L_3 \Join L_3$ 
	- *abcd* aus *abc* und *abd*
	- *acde* aus *acd* und *ace*
- Beschneidung:
	- *acde* entfernt, weil *ade* nicht in  $L_3$
- $C = \{abcd\}$

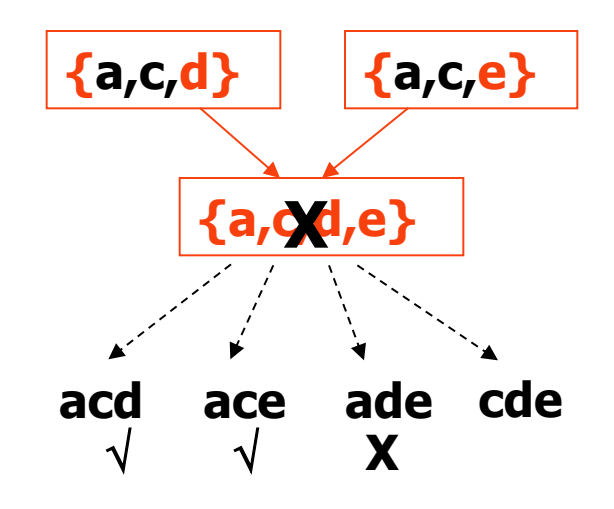

# Definition: Assoziationsregel

#### Sei D eine Datenbasis von

Transaktionen

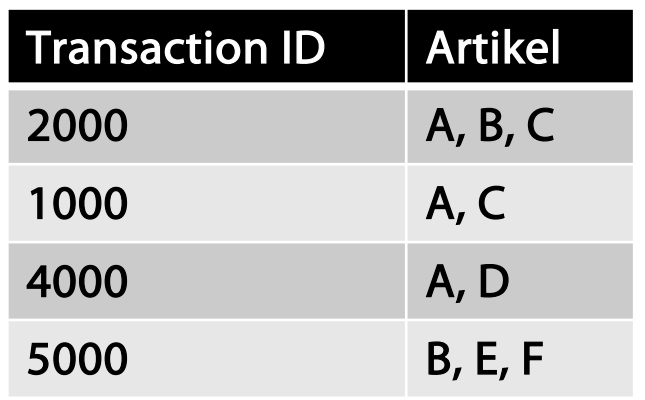

- Sei I die Artikelmenge in der DB, z.B.: I={A,B,C,D,E,F}
- Eine Regel ist definiert durch  $X \rightarrow Y$ , wobei X $\subset$ I, Y $\subset$ I, X $\neq \emptyset$ , Y $\neq \emptyset$ , and X $\cap$ Y $=\emptyset$

– Beispiel:  ${B, C} \rightarrow {A}$  ist eine Regel

# Bewertungsmaße für Regel  $X \rightarrow Y$

#### ■ Unterstützung/Support sup(.)

<sup>p</sup> Anteil der Transaktionen, die X und Y enthalten

#### ■ Konfidenz conf(.)

<sup>p</sup> Maß, wie oft Artikel Y in Transaktionen vorkommen, die auch X enthalten

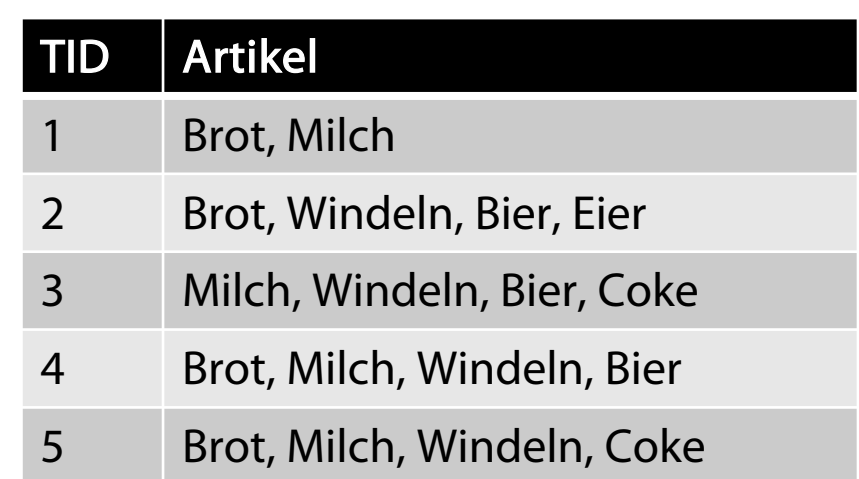

Beispiel: {Milch, Windeln}  $\rightarrow$  Bier

$$
sup = \frac{scount(Milch, Windeln, Bier)}{|T|} = \frac{2}{5} = 0.4
$$
  
conf = 
$$
\frac{scount(Milch, Windeln, Bier)}{scount(Milch, Windeln, Bier)} = \frac{2}{3} = 0.67
$$

# Mining von Assoziationsregeln

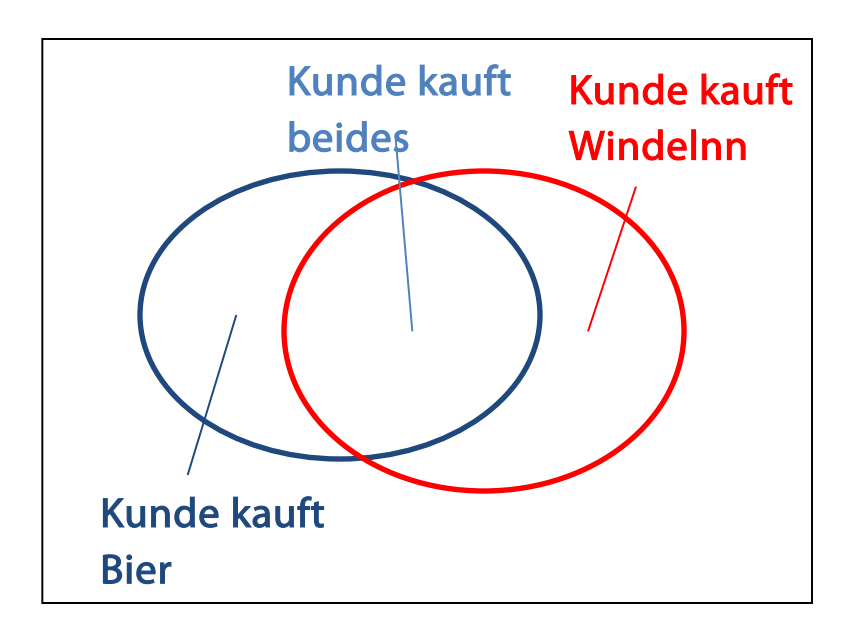

#### Finde alle Regeln  $r = X \rightarrow Y$  mit

- $sup(r) \geq minsup$  und
- $conf(r) \geq minconf$
- Support: relative Häufigkeit (in %), von Transaktionen, die  $X \cup Y$  enthalten
- Konfidenz: Bedingte relative Häufigkeit (in %) von Transaktionen, die Y enthalten, wenn sie auch X enthalten

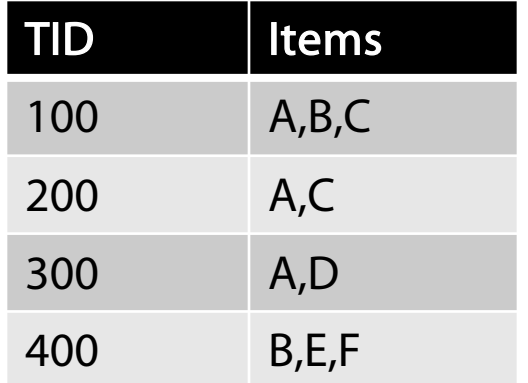

Sei der minimale Support 50% und die minimale Konfidenz 50%:

- A  $\rightarrow$  C (50%, 66.6%)
- $C \to A(50\%, 100\%)$

# Brute-Force-Verfahren

- Betrachte alle möglichen Assoziationsregeln
- Berechne Support und Konfidenz für jede Regel
- Eliminiere Regeln, deren Support oder Konfidenz kleiner als minsup und minconf Schwellwerte
- $\bullet \Rightarrow$  Zu aufwendig! Kombinatorische Explosion

# Berechnungsaufwand

- Gegeben d Artikel in I:
	- Anzahl der Artikelmengen: 2d
	- Anzahl der Assoziationsregeln:

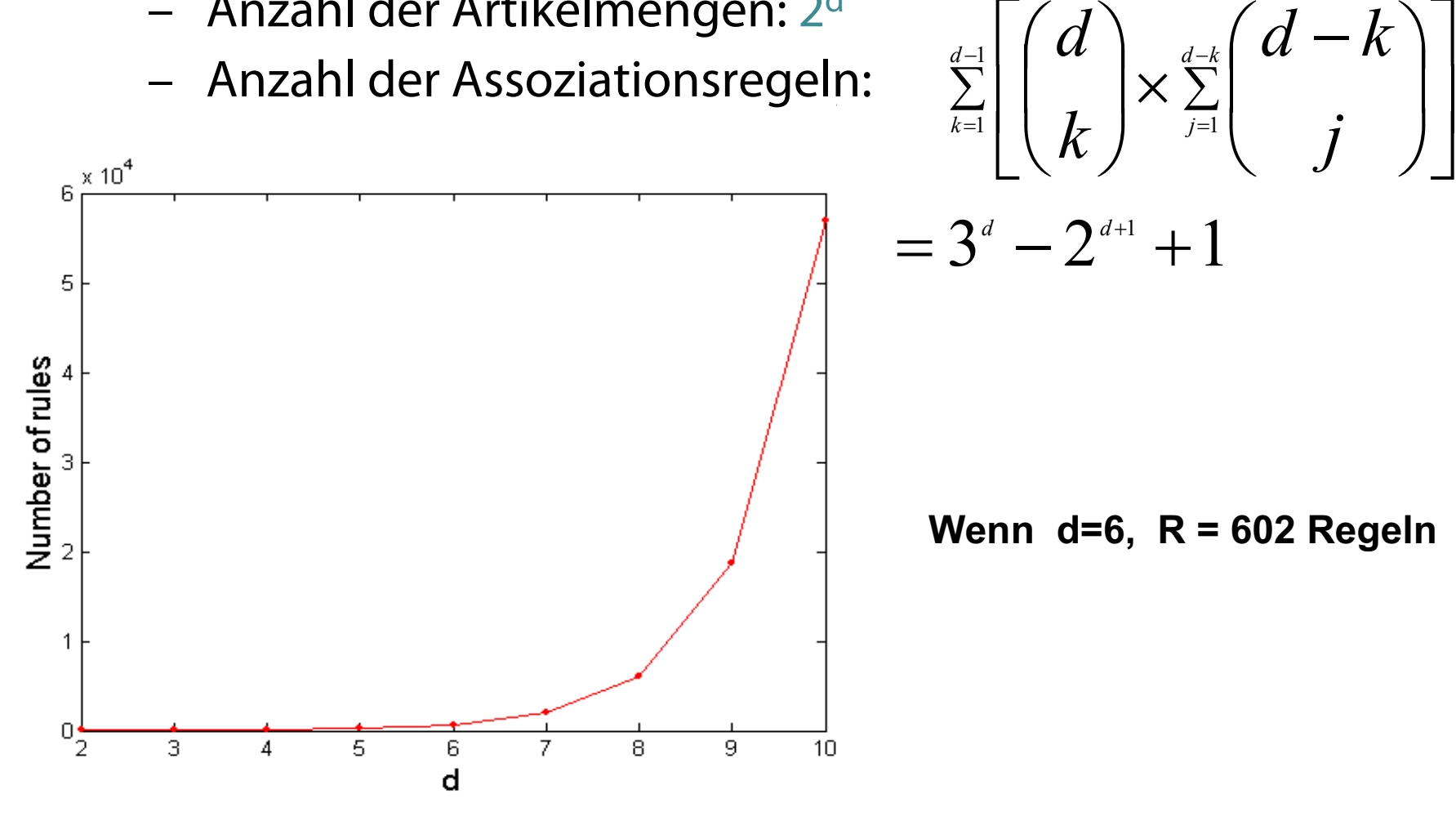

1

*d*

 $\frac{1}{2}$ 

*d*

-

 $d - k$ 

*d k*

# Mining von Assoziationsregeln

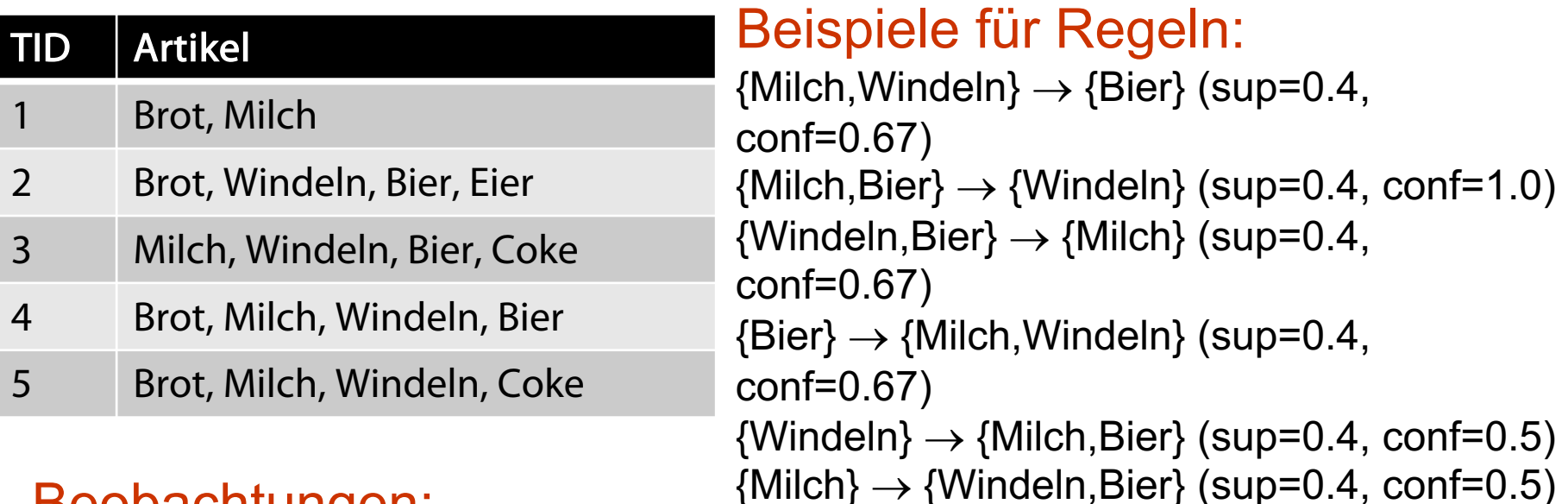

#### Beobachtungen:

Regeln sind binäre Partitionen der gleichen Artikelmenge: {Milch, Windeln, Bier}

Regeln von der gleichen Artikelmenge haben gleichen Support aber verschiedene Konfidenz

Entkopplung von Support und Konfidenz

# Zweischrittiger Ansatz

• Generiere häufige Artikelmengen mit

 $support \geq minusup$ 

• Generiere Assoziationsregeln

durch binäre Partitionierung von häufigen Artikelmengen, so dass

 $confidence$   $\geq$  minconf

# Regelgenerierung – Einfacher Ansatz

• Gegeben die häufige Artikelmenge X, finde alle nichtleeren Teilmengen y $\subset$  X, so dass y $\rightarrow$  X – y die Konfidenzanforderung erfüllt

Beispiel: {A,B,C,D} sei eine häufige Artikelmenge:  $ABC \rightarrow D$ ,  $ABD \rightarrow C$ ,  $ACD \rightarrow B$ ,  $BCD \rightarrow A$ ,  $A \rightarrow BCD$ ,  $B \rightarrow ACD$ ,  $C \rightarrow ABD$ ,  $D \rightarrow ABC$  $AB \rightarrow CD$ ,  $AC \rightarrow BD$ ,  $AD \rightarrow BC$ ,  $BC \rightarrow AD$ ,  $BD \rightarrow AC$ ,  $CD \rightarrow AB$ 

• Falls  $|X| = k$ , dann gibt es  $2^k - 2$  Kandidatenregeln (ohne  $L \rightarrow \emptyset$  und  $\emptyset \rightarrow L$ )

Unüberwachtes Lernen

# WARENKORBANALYSE

## Anwendungen der Warenkorbanalyse

- "Verstehen" von Transaktionsdaten
- Data Mining (offline)
	- Systematische Anwendung statistischer Methoden auf große Datenbestände, mit dem Ziel, ...
	- ... neue Querverbindungen und Trends zu erkennen
- Empfehlungsgenerierung (online)
	- Vorhersage treffen, die quantifiziert wie stark das Interesse eines Benutzers an einem Objekt ist, ...
	- ... um dem Benutzer genau die Objekte aus der Menge aller vorhandenen Objekte zu empfehlen, für die er sich vermutlich am meisten interessiert

# Anwendung: Empfehlungsgenerierung

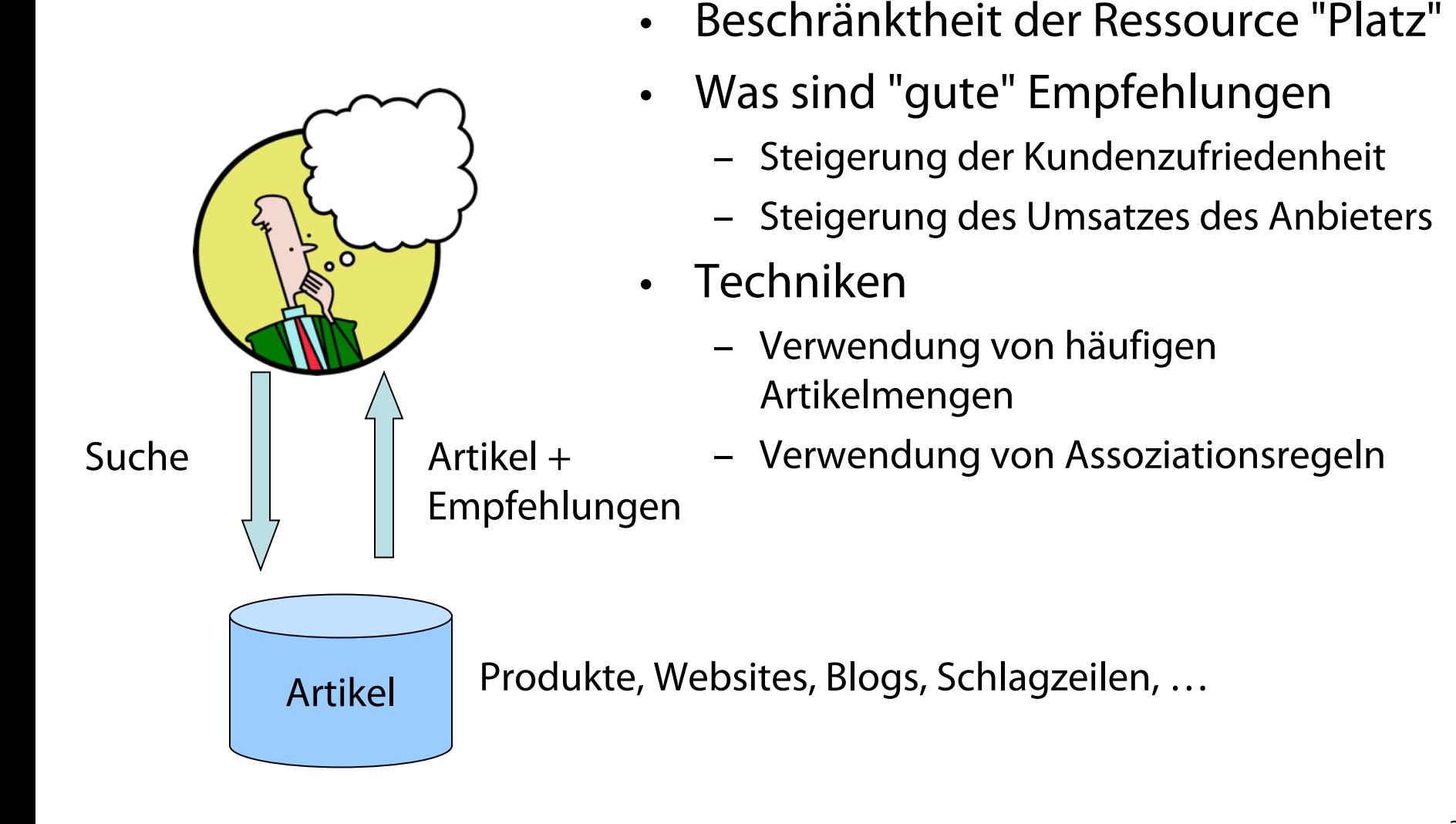

#### Blick ins Buch  $\mathcal{Y}$

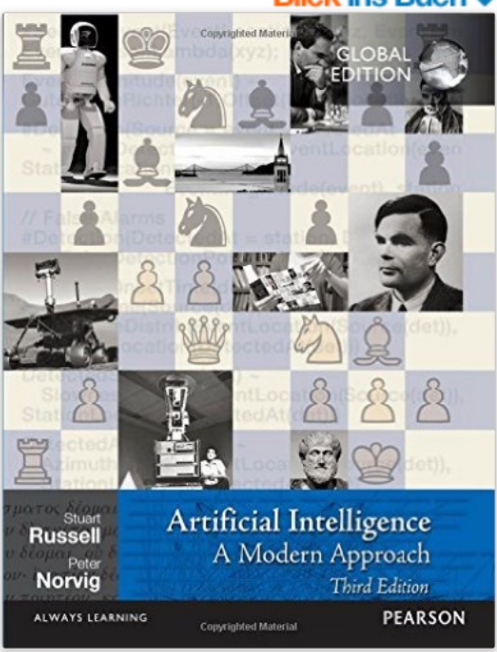

#### Artificial Intelligence (Englisch) Taschenbuch - 2016

von Stuart J. Russell (Autor), Peter Norvig (Autor)

2 Kundenrezensionen  $\frac{1}{2}$ 

Alle Formate und Ausgaben anzeigen

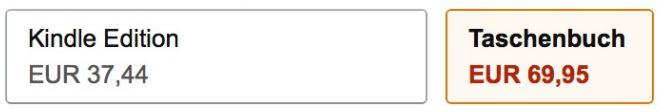

Lesen Sie mit unserer kostenfreien App

Lieferung Dienstag, 15, Nov.: Bestellen Sie innerhalb 47 Stunden und 26 Minuten und wählen Sie dieses Datum an der Kasse. Siehe Details.

#### 51 neu ab EUR 40,48

For one or two-semester, undergraduate or graduate-level courses in Artificial Intelligence. The long-anticipated revision of this best-selling text offers the most comprehensive, up-to-date introduction to the theory and practice of artificial intelligence.

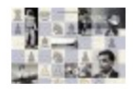

# Verwendung von häufigen Artikelmengen

**Dieses Bild anzeigen** 

#### Wird oft zusammen gekauft

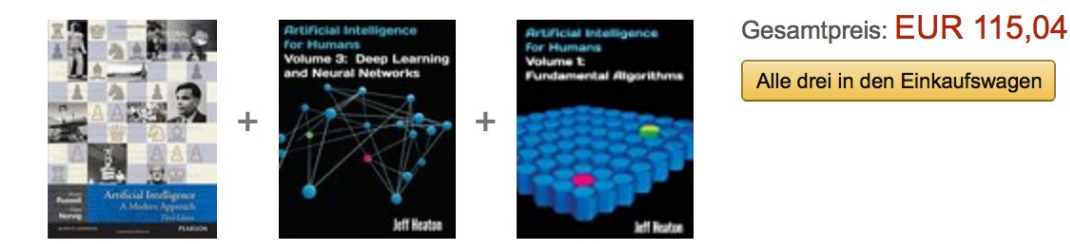

- Dieser Artikel: Artificial Intelligence von Stuart J. Russell Taschenbuch EUR 69,95
- Artificial Intelligence for Humans, Volume 3: Deep Learning and Neural Networks von Jeff Heaton Taschenbuch EUR 24,61
- Artificial Intelligence for Humans, Volume 1: Fundamental Algorithms von Jeff Heaton Taschenbuch EUR 20,48

## Verwendung von Assoziationsregeln

#### Kunden, die diesen Artikel gekauft haben, kauften auch

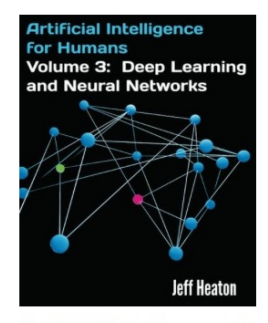

 $\left\langle \right\rangle$ 

Artificial Intelligence for Humans, Volume 3: Deep Learning and Neural... > Jeff Heaton  $\frac{1}{2}$ Taschenbuch **EUR 24,61 Prime** 

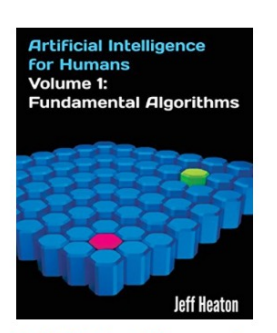

Artificial Intelligence for Humans, Volume 1: **Fundamental Algorithms Jeff Heaton**  $\frac{1}{2}$ Taschenbuch **EUR 20.48 Prime** 

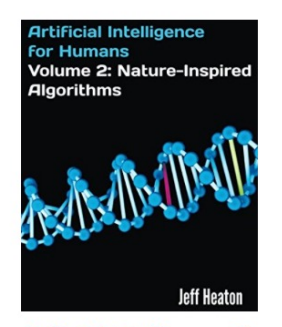

Artificial Intelligence for Humans, Volume 2: **Nature-Inspired Algorithms Jeff Heaton**  $\frac{1}{2}$ Taschenbuch **EUR 19,83 Prime** 

NEW YORK TIMES DESTSELLER ( HOW TO **CREATE** MINE **RAY KURZWEIL** 

How to Create a Mind: The **Secret of Human Thought Revealed** > Ray Kurzweil **ATATA** 10 Taschenbuch EUR 13,94 Prime

Seite 1 von 24

 $\rightarrow$ 

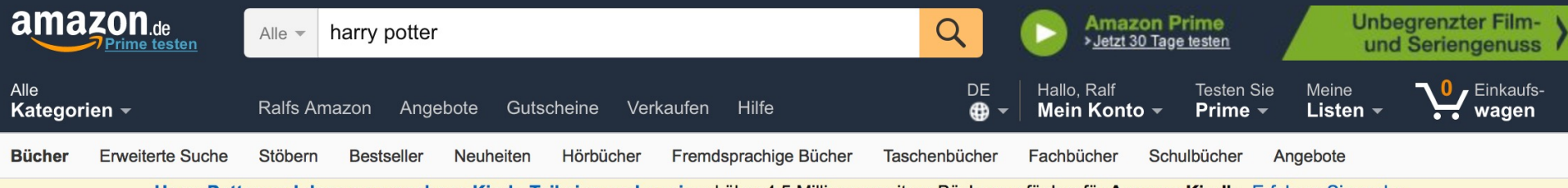

Harry Potter und das verwunschene Kind - Teil eins und zwei und über 4,5 Millionen weitere Bücher verfügbar für Amazon Kindle. Erfahren Sie mehr

< Zurück zu den Suchergebnissen für "harry potter"

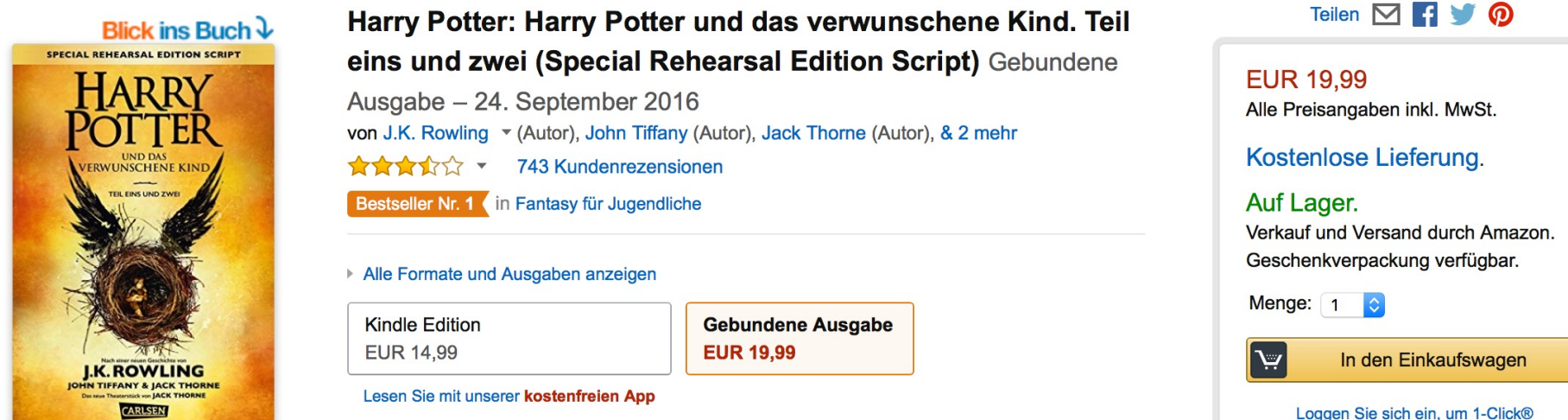

#### Ihre zuletzt angesehenen Artikel und besonderen Empfehlungen

Inspiriert von Ihrem Browserverlauf

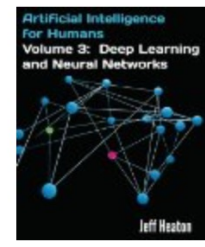

≺

Artificial Intelligence for Humans, Volume 3:... > Jeff Heaton \*\*\*\*\* Taschenbuch

**EUR 24.61 Prime** 

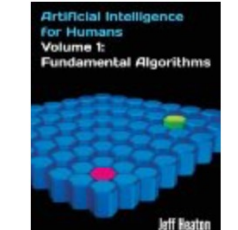

**Artificial Intelligence for** Humans, Volume 1:... **> Jeff Heaton XXXX** 2

Taschenbuch

**EUR 20.48 Prime** 

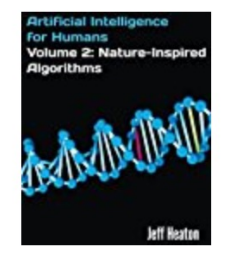

Artificial Intelligence for Humans, Volume 2:... > Jeff Heaton **ARATA**1 Taschenbuch

**EUR 19.83 Prime** 

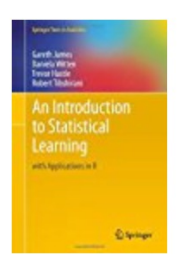

An Introduction to **Statistical Learning:...** > Gareth James \*\*\*\*\*\* Gebundene Ausgabe

**EUR 58.49 Prime** 

Loggen Sie sich ein, um 1-Click® einzuschalten.

Seite 1 von 10

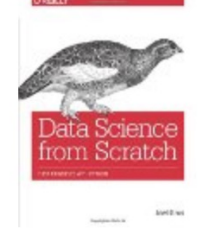

 $\rightarrow$ 

33

Data Science from Scratch **> Joel Grus**  $\frac{1}{2}$ Taschenbuch **EUR 26,88 Prime** 

Unüberwachtes Lernen

# EMPFEHLUNGEN

# Verfeinerung der Empfehlungsgenerierung

Personalisierung: Kundenspezifische Empfehlung Schätzung der Kundenzufriedenheit über "Nützlichkeit"

- $\bullet$   $C:$  Menge von Kunden
- $S:$  Menge von Artikeln
- Nützlichkeitsmaß:  $u: C \times S \longrightarrow R$ 
	- $-$  R: Menge von Bewertungen (total geordnete Menge)
	- Beispiele: 0-5 Sterne, reelle Zahlen aus [0,1]
- $\bullet$  Nützlichkeit = engl. Utility

## Maximierung der Nützlichkeitsschätzung

- Nützlichkeitsmaß:  $u: C \times S \longrightarrow R$
- Für jeden Nutzer  $c \in C$ bestimme diejenigen Artikel  $s'$  aus dem Sortiment  $S$ , die die Nützlichkeiten für den Nutzer c maximieren:
- Was ist das Empfehlungsgenerierungsproblem?

$$
\forall c \in C : s_c' = \arg\max_{s \in S} u(c, s)
$$

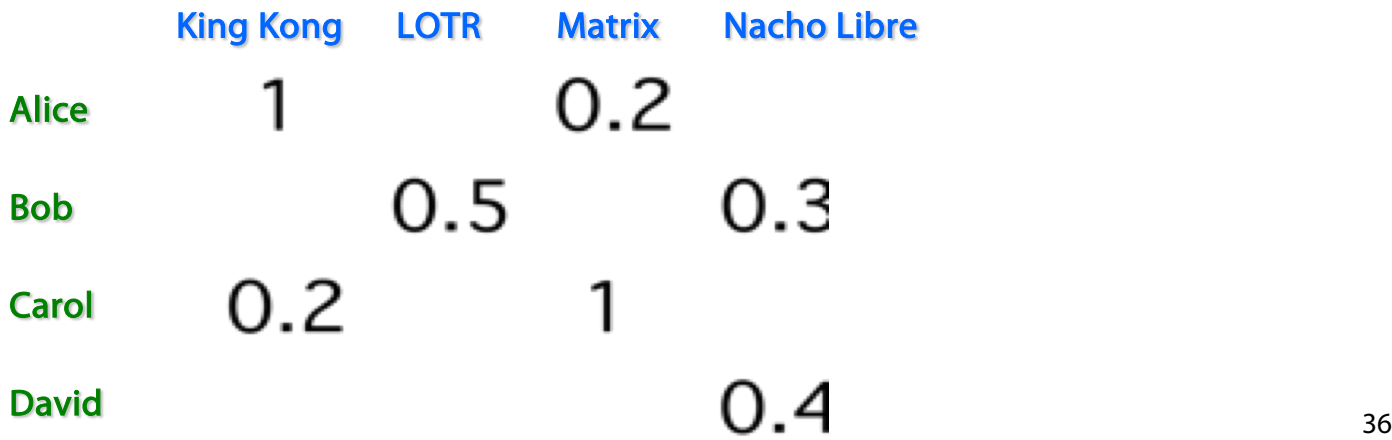

### Zentrales Problem

- Nützlichkeit nur partiell definiert, also nicht für alle Elemente aus dem CxS Raum bekannt
- Nützlichkeit  $u$  muss extrapoliert werden

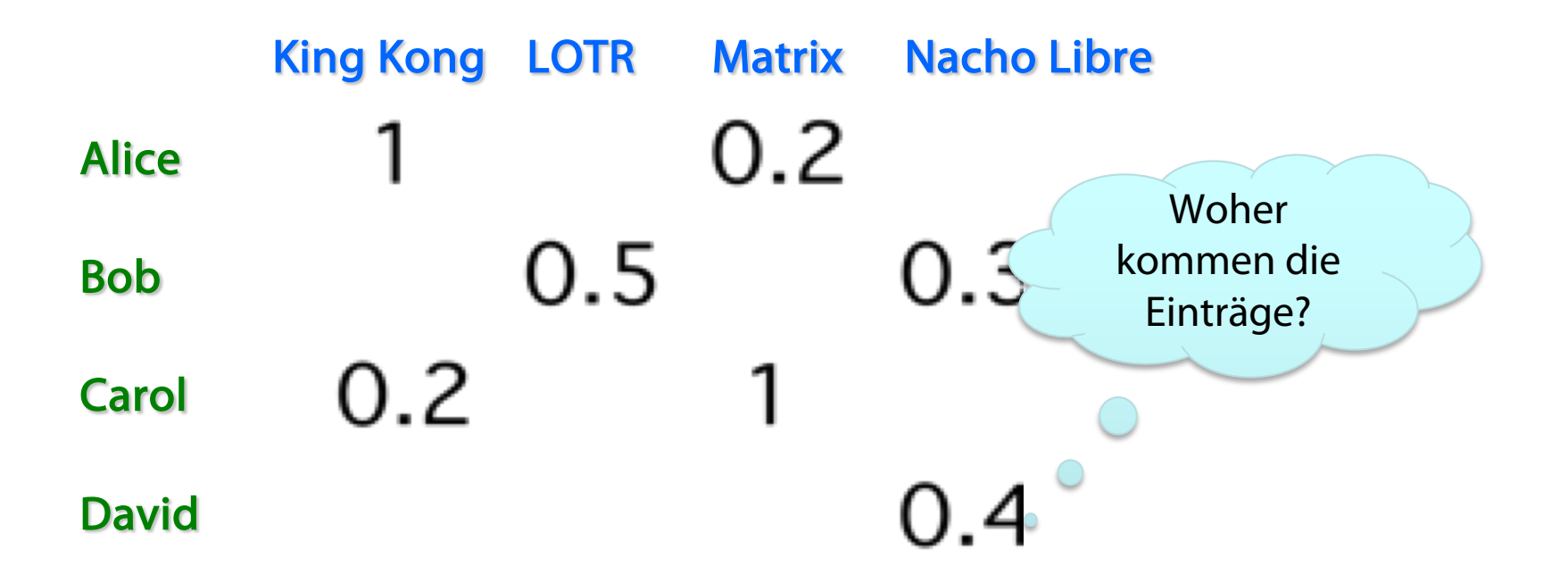

# Erfassung von Nützlichkeitsmaßen

- Explizit
	- Nutzer bewerten Artikel
	- Funktioniert nicht in der Praxis, Nutzer werden gestört
- Implizit
	- Erfasse Maße aus Nutzeraktionen
		- Kauf eines Artikels ergibt gute Bewertung
		- Ansehen von Details eines Artikels zeigt Interesse an der Art des Artikels
		- Was ist mit schlechten Bewertungen?

# Extrapolierung der Nützlichkeiten

- Schlüsselproblem: Matrix U ist dünn besetzt
	- Die meisten Leute habe die meisten Artikel nicht bewertet
	- Extrapolation nötig (Filterung genannt)

Ansätze: Wie löse ich das Empfehlungsgenerierungsproblem?

- Inhaltsbasierte Filterung
	- Empfehlung von Artikeln, die "ähnlich" zu den schon hoch bewerteten sind: Wähle u(c,s) wie u(c, s') mit sim(s, s')
- Kollaborative Filterung
	- Empfehlung von Artikeln, die von "ähnlichen" Benutzern hoch bewertet werden: u(c,s) wie u(c', s) mit sim(c, c')

## Inhaltsbasierte Filterung: Artikelmerkmale

- Für jeden Artikel s generiere Artikelprofil content(s)
- Profil ist Menge von Merkmalswerten
	- Text: Menge von (Wort, Gewicht)-Paaren
		- Kann als Vektor gedeutet werden
	- Auch für Filme:
		- Text extrahieren aus Angaben zu Titel, Schauspieler, Regisseur, usw.
- Wie findet man Gewichtsangaben?
	- Standardansatz: TF.IDF (Term Frequency times Inverse Doc Frequency)

### TF.IDF

 $f_{ii}$  = Anzahl der Terme  $t_i$  im Dokument  $d_i$ 

$$
TF_{ij} = f_{ij} / Anzahl \, der \, Terme \, d_j
$$

 $n_i$  = Anzahl der Dokumente in denen Term *i* vorkommt  $N = G$ esamtanzahl der Dokumente  $IDF_i = \log \frac{N}{n}$  $n_{\it i}$ 

TF.IDF-Maß  $w_{ii} = TF_{ii} \cdot IDF_{i}$ 

# Inhaltsbasierte Nützlichkeitsschätzung (Filterung)

- Für Nutzer c nehme zugeordnete Artikel items(c)…
- ... und bestimme content(s) für alle  $s \in items(c)$
- Definiere profile(c) (z.B.) als
	- $\bullet$  Mittel der content(s) für alle s  $\in$  items(c)
	- (weitere Definitionen sind möglich)
- Wir erhalten: Menge von (Term, Gewicht)-Paaren
	- $\bullet$  Kann als Vektor w gedeutet werden
- Nützlichkeitsfunktion  $u(c, s)$ :
- Profil auch Bewertung genannt

$$
u(c,s) = \cos(\vec{w}_c, \vec{w}_s) = \frac{\vec{w}_c \cdot \vec{w}_s}{\|\vec{w}_c\|_2 \times \|\vec{w}_s\|_2}
$$

$$
= \frac{\sum_{i=1}^K w_{i,c} \cdot w_{i,s}}{\sqrt{\sum_{i=1}^K w_{i,c}^2} \sqrt{\sum_{i=1}^K w_{i,s}^2}}
$$

### Skalarprodukt oder Punktprodukt

$$
\mathbf{a} \cdot \mathbf{b} = \|\mathbf{a}\| \|\mathbf{b}\| \cos \varphi
$$
\n
$$
\mathbf{a} \cdot \mathbf{b} = \|\mathbf{a}\| \|\mathbf{b}\| \cos \varphi
$$
\n
$$
\cos (\varphi) = \frac{\mathbf{A} \cdot \mathbf{B}}{\|\mathbf{A}\| \|\mathbf{B}\|} = \frac{\sum_{i=1}^{n} A_i B_i}{\sqrt{\sum_{i=1}^{n} A_i^2} \sqrt{\sum_{i=1}^{n} B_i^2}}
$$
\n
$$
\text{Orthogonal Projection } \vec{b}_{\vec{a}} \text{ is the direction of } \vec{b}_{\vec{a}} \text{ is the direction of } \vec{b}_{
$$

$$
\vec{a} \cdot \vec{b} = a_1 \, b_1 + a_2 \, b_2
$$

Für die kanonischen Einheitsvektoren  $\vec{e}_1 = \begin{pmatrix} 1 \ 0 \end{pmatrix}$  und  $\vec{e}_2 = \begin{pmatrix} 0 \ 1 \end{pmatrix}$  gilt nämlich:

$$
\vec{e}_1 \cdot \vec{e}_1 = 1, \ \vec{e}_1 \cdot \vec{e}_2 = \vec{e}_2 \cdot \vec{e}_1 = 0 \text{ und } \vec{e}_2 \cdot \vec{e}_2 = 1
$$

Daraus folgt

$$
\begin{aligned} \vec{a} \cdot \vec{b} &= (a_1\, \vec{e}_1 + a_2\, \vec{e}_2) \cdot (b_1\, \vec{e}_1 + b_2\, \vec{e}_2) \\ &= a_1b_1\, \vec{e}_1 \cdot \vec{e}_1 + a_1b_2\, \vec{e}_1 \cdot \vec{e}_2 + a_2b_1\, \vec{e}_2 \cdot \vec{e}_1 + a_2b_2\, \vec{e}_2 \cdot \vec{e}_2 \\ &= a_1b_1 + a_2b_2 \end{aligned}
$$

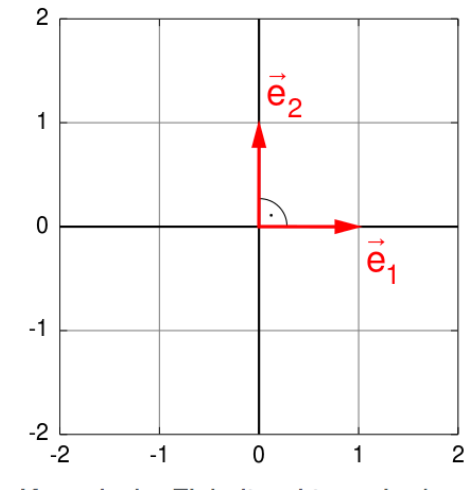

Kanonische Einheitsvektoren in der euklidischen Ebene

# Begrenzungen der inhaltsbasierten Filterung

- Wie gut ist die gewählte Problemlösung?
- Merkmale nicht immer einfach zu definieren
	- Bilder?, Musik?
	- Meist umgebender oder zugeordneter Text verwendet
- Überspezialisierung
	- Artikel außerhalb des Profils werden nicht empfohlen
	- Menschen haben verschiedene Interessen
	- Clusterbildung?
- Empfehlungen für neue Benutzer
	- Wie ist das Profil definiert?
	- Rückgriff auf:
		- Häufige Artikelmengen (nutzerunspezifisch)
		- Assoziationsregeln (nutzerunspezifisch) 45

### Nutzer-Nutzer kollaborative Filterung

- Betrachte Nutzer  $c$
- Bestimme Menge  $D$  von Nutzern, deren Bewertungen "ähnlich" zu denen von  $c$  sind
- Schätze  $profile(c)$  aus den Angaben  $profile(d)$  für d ∈ D
- Was sind "ähnliche" Nutzer?

Sei eine Nutzerbewertung  $r_c = profile(c)$  gegeben, dann definiere Ähnlichkeit  $sim$  der Nutzer  $c_1$  und  $c_2$  als

- 1. Kosinus-Ähnlichkeit
	- $sim(c_1, c_2) = cos(rc_1, rc_2)$ ) oder als
- 2. Funktion über Bewertungen (Profile)

 $x = rc$ 1 und  $y = rc$ 2 , so dass

- falls  $c_1$  und  $c_2$  gleiche Bewertungen vergeben  $\rightarrow$  max
- Normalisierung von  $x$  und  $y$  nötig
- Allgemein bekannt als:
	- Pearson Korrelationskoeffizient oder
	- empirischer Korrelationskoeffizient

## Empirischer Korrelationskoeffizient

Normalisierte Werte (z-Transformation)

$$
r = \frac{1}{n} \sum_{i=1}^{n} \frac{(x_i - \bar{x})(y_i - \bar{y})}{S_x}
$$

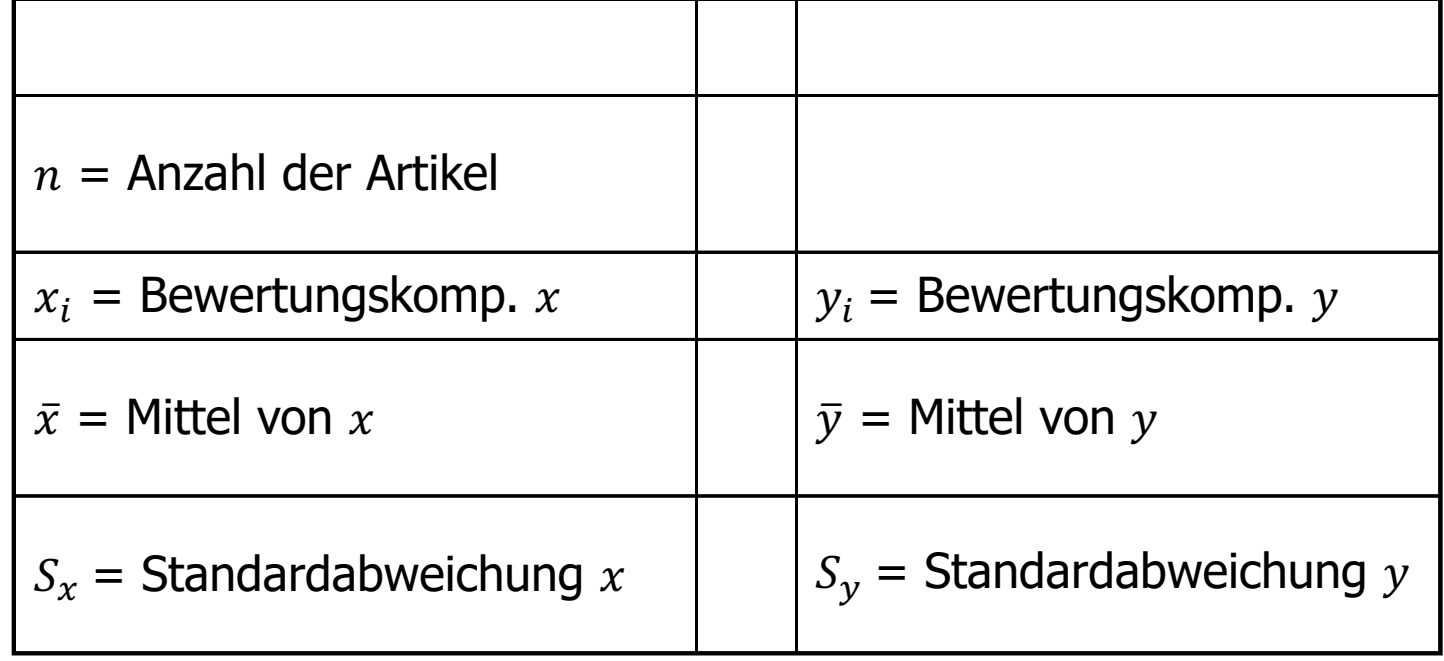

### Einschub

• Eigentilich 
$$
r = \frac{1}{n-1} \sum_{i=1}^{n} \frac{(x_i - \bar{x}) (y_i - \bar{y})}{S_x}
$$

- Warum man das so definiert, ist nicht gleich offensichtlich, wir kommen später darauf zurück
- Ähnliches gilt für die Varianz (korrigierte Varianz):

$$
s^{2} = \frac{1}{n-1} \sum_{i=1}^{n} (x_{i} - \bar{x})^{2}
$$

• Daher wird der Begriff "empirischer Korrelationskoeffizient" für den nicht korrigierten Wert verwendet (dito empirische Varianz)

#### Empirischer Korrelationskoeffizient

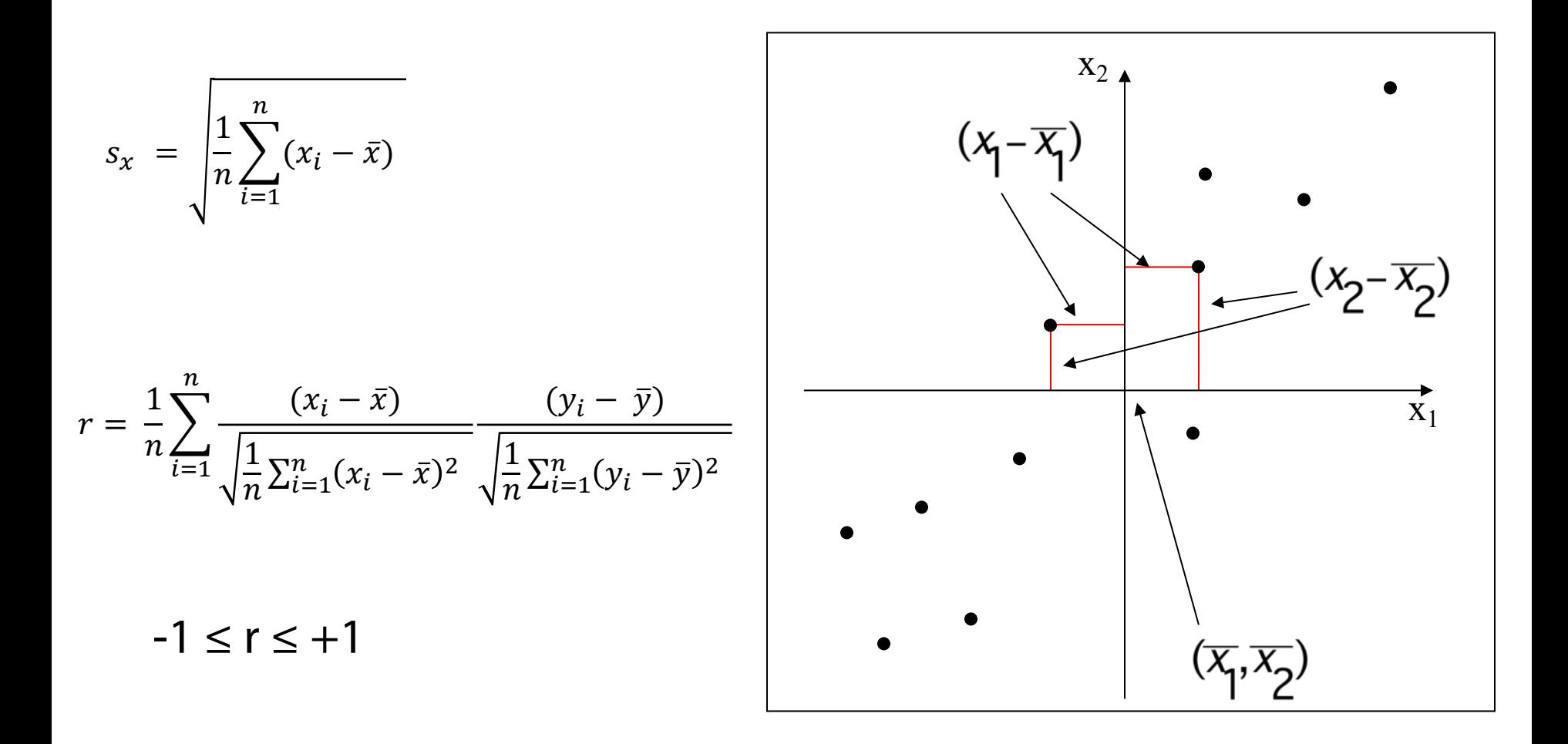

### Veranschaulichung

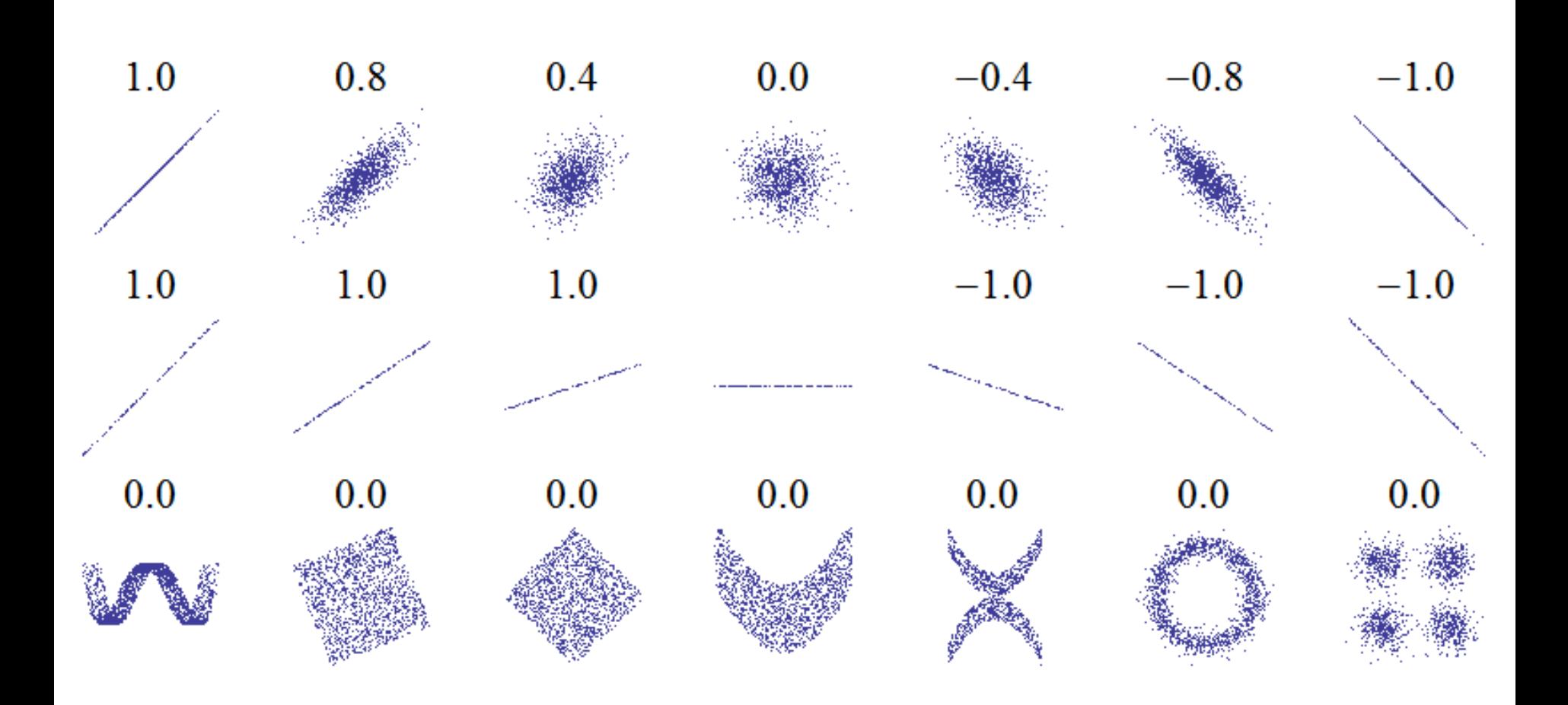

### Bewertungsschätzungen

- Sei D die Menge der  $k$  ähnlichsten Nutzer zu c, die Artikel *s* bewertet haben
- Definiere Schätzfunktion für Bewertung von s:

- 
$$
r_{cs} = \frac{1}{k} \sum_{d \in D} r_{ds}
$$
 oder

– …

 $- r_{cs} = (\sum_{d \in D} sim(c, d) \cdot r_{ds}) / (\sum_{d \in D} sim(c, d))$ 

## Aufwand?

- Aufwendige Suche nach k ähnlichsten Nutzern
	- Betrachtung aller Nutzer?
- Kann kaum zur "Laufzeit" erfolgen
	- Vorausberechnung nötig
- Alternative zur Berechnung von  $r_{cs}$ ?
	- Suche nach ähnlichen Artikeln
		- Artikel-Artikel-kollaborative-Filterung
		- Sonst gleiches Vorgehen
	- Suche Assoziationsregeln mit s als Vorbedingung
	- Suche häufige Artikelmengen mit s als Element

## Aufwand der Berechnungen?

- Großes Inventar: Viele Artikelmengen zu betrachten
	- Support- und Konfidenzberechnung aufwendig
	- Apriori-Algorithmus hilft, aber Aufwand trotzdem hoch
- Filterung bei vielen Nutzern und Artikeln
	- Aufwand ist recht hoch
- Teilmenge der Warenkörbe bzw. Nutzer betrachten?
	- Wie groß muss die Teilmenge sein, um Aussagen treffen zu können?
	- Welche Teilmenge(n) auswählen?